(Expression Language) JSP2.0 JavaBeans

EL

EL JSTL JSP

## \${Object.property}

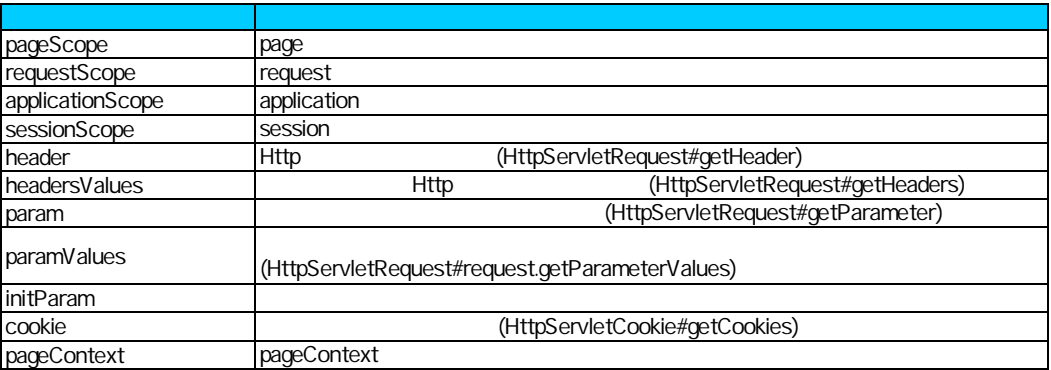

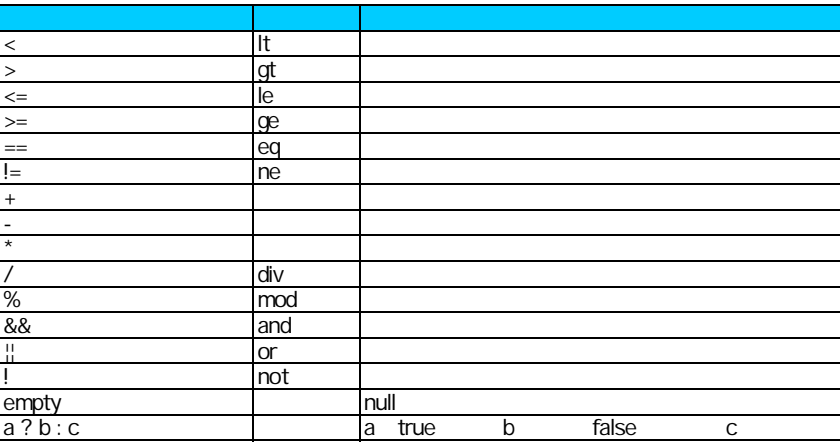

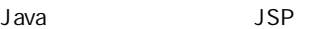

JSP マントリング

JSP JSP

attribute **fragment** true <jsp:invoke> <%@ attribute name="sample" fragment="true" %> <jsp:invoke fragment="sample" var="[ ]" scope="[ ]" />

## Simple Tag

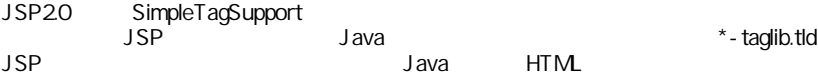